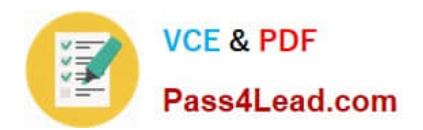

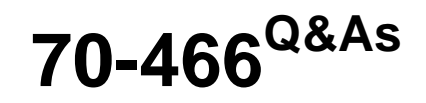

Implementing Data Models and Reports with Microsoft SQL Server

# **Pass Microsoft 70-466 Exam with 100% Guarantee**

Free Download Real Questions & Answers **PDF** and **VCE** file from:

**https://www.pass4lead.com/70-466.html**

100% Passing Guarantee 100% Money Back Assurance

Following Questions and Answers are all new published by Microsoft Official Exam Center

**C** Instant Download After Purchase

**83 100% Money Back Guarantee** 

- 365 Days Free Update
- 800,000+ Satisfied Customers

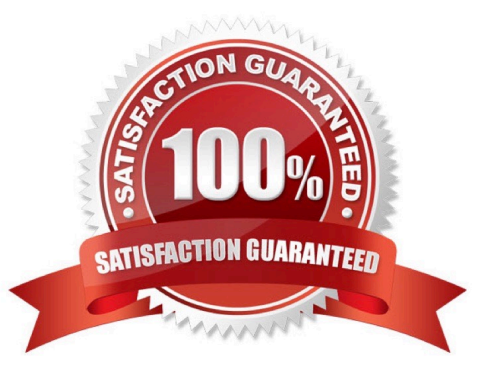

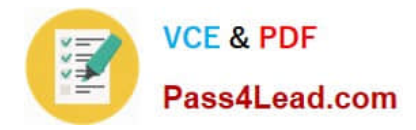

## **QUESTION 1**

You are developing a SQL Server Analysis Services (SSAS) tabular project. A model defines a measure named Profit and includes a table named Date. The table includes year, semester, quarter, month, and date columns. The Date column

is of data type Date. The table contains a set of contiguous dates.

You need to create a measure to report on year-over-year growth of profit.

What should you do? (Each answer presents a complete solution. Choose all that apply.)

 $\Box$ **A** Define the following calculation.

Year Over Year Profit Growth:=CALCULATE([Profit], DATEADD('Date' [Date], 1, YEAR))

 $\Box$  B. Define the following calculation.

Year Over Year Profit Growth:=[Profit] - CALCULATE([Profit], PARALLELPERIOD('Date'[Date], -12, MONTH))

 $\Box$ C. Define the following calculation.

CALCULATE([Profit], SAMEPERIODLASTYEAR('Date'[Date])) Year Over Year Profit Growth:=[Profit]

- D. Use the Business Intelligence Wizard and then use the Define time intelligence enhancement.
- A. Option A
- B. Option B
- C. Option C
- D. Option D

Correct Answer: BCD

### **QUESTION 2**

You are managing a SQL Server Reporting Services (SSRS) instance in native mode. A system role named Developer Support is present on the server.

Members of the Developer Support role cannot modify the report execution timeout period.

You need to enable members of the Developer Support role to modify the report execution timeout period.

Which task should you add to the Developer Support role?

- A. Manage report server properties
- B. Manage shared schedules
- C. Execute report definitions

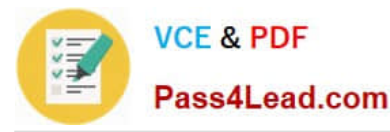

## D. Manage jobs

Correct Answer: A

# **QUESTION 3**

You are modifying a SQL Server Analysis Service (SSAS) cube.

The cube consists of a single measure group that contains the following measures:

Total Quantity On Hand

Average Quantity On Hand

The measure group has a single partition that uses the MOLAP storage mode.

You need to modify the cube design to ensure that the Total Quantity On Hand measure is updated in real-time and that Average Quantity On Hand measure is updated hourly.

What should you do?

A. Change the storage mode of the partition to use proactive caching with minimum latency.

B. Create an XMLA script that will process the cube and then use SQL Server Agent to execute the script continuously.

C. Create a new measure group for the Average Quantity On Hand measure. Configure the storage mode for the new measure group\\'s partition to ROLAP.

D. Create a new measure group for the Total Quantity On Hand measure. Configure the storage mode for the new measure group\\'s partition to ROLAP.

Correct Answer: D

### **QUESTION 4**

You are developing a SQL Server Reporting Services (SSRS) report for a company that has a subscription to a dataset from the Microsoft Azure Data Market.

The dataset permits flexible queries.

You need to choose the connection type for the data source.

Which connection type should you choose?

A. XML

- B. Microsoft Azure SQL Database
- C. Microsoft SharePoint List
- D. ODBC

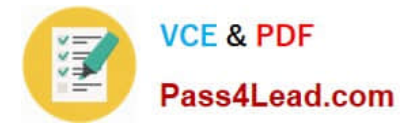

Correct Answer: A

# **QUESTION 5**

You are developing a new SQL Server Reporting Services (SSRS) report in SQL Server Data Tools (SSDT).

The report contains tables, images, charts, page breaks, gauges, and indicators.

You need to ensure that the reports can be exported to Microsoft Excel and PDF formats and do not have any layout issues.

What should you do? (More than one answer choice may achieve the goal. Select the BEST answer.)

A. During development, preview the report in the SSDT preview tab to validate its default HTML rendering.

B. After development, test the report in a web browser.

C. Increase the value of the Width property of the report body.

D. During development, preview the report in the SSDT preview tab and export it to the other rendering formats.

Correct Answer: D

[70-466 PDF Dumps](https://www.pass4lead.com/70-466.html) [70-466 Exam Questions](https://www.pass4lead.com/70-466.html) [70-466 Braindumps](https://www.pass4lead.com/70-466.html)

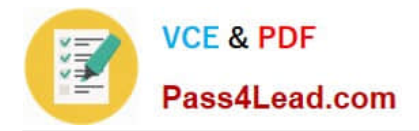

To Read the Whole Q&As, please purchase the Complete Version from Our website.

# **Try our product !**

100% Guaranteed Success 100% Money Back Guarantee 365 Days Free Update Instant Download After Purchase 24x7 Customer Support Average 99.9% Success Rate More than 800,000 Satisfied Customers Worldwide Multi-Platform capabilities - Windows, Mac, Android, iPhone, iPod, iPad, Kindle

We provide exam PDF and VCE of Cisco, Microsoft, IBM, CompTIA, Oracle and other IT Certifications. You can view Vendor list of All Certification Exams offered:

# https://www.pass4lead.com/allproducts

# **Need Help**

Please provide as much detail as possible so we can best assist you. To update a previously submitted ticket:

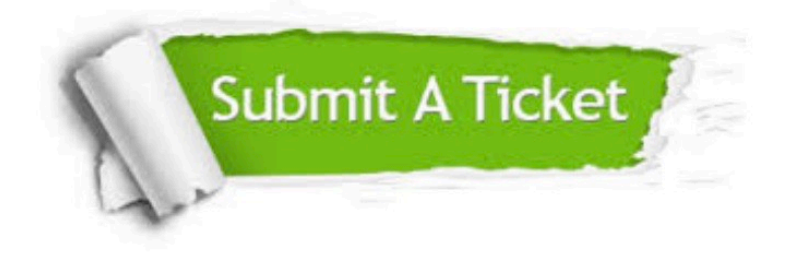

#### **One Year Free Update**

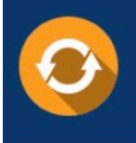

Free update is available within One fear after your purchase. After One Year, you will get 50% discounts for updating. And we are proud to .<br>poast a 24/7 efficient Customer Support system via Email

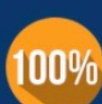

**Money Back Guarantee** 

To ensure that you are spending on quality products, we provide 100% money back guarantee for 30 days from the date of purchase

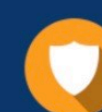

#### **Security & Privacy**

We respect customer privacy. We use McAfee's security service to provide you with utmost security for vour personal information & peace of mind.

Any charges made through this site will appear as Global Simulators Limited. All trademarks are the property of their respective owners. Copyright © pass4lead, All Rights Reserved.